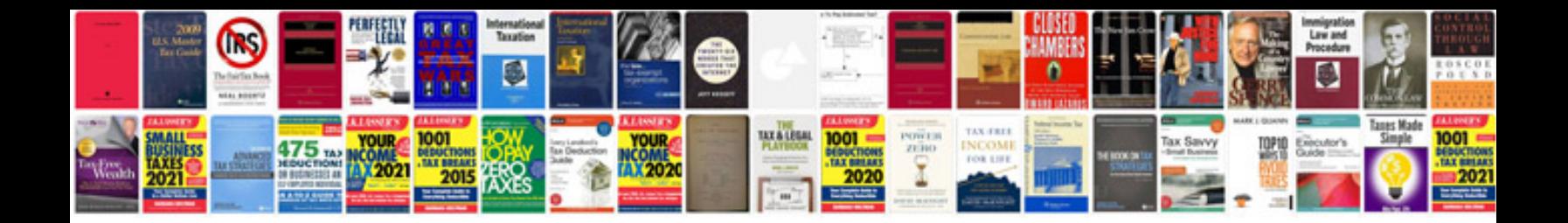

**Schema document**

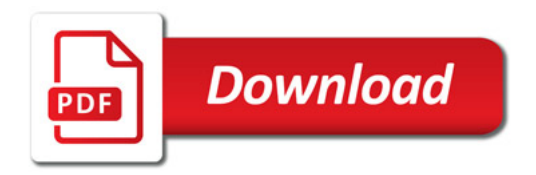

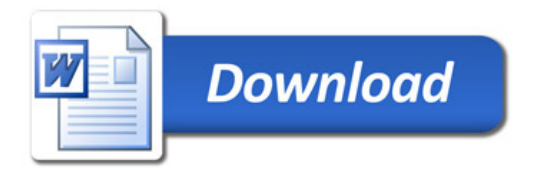